# Sage 300 2016

# Top 5 reasons to upgrade

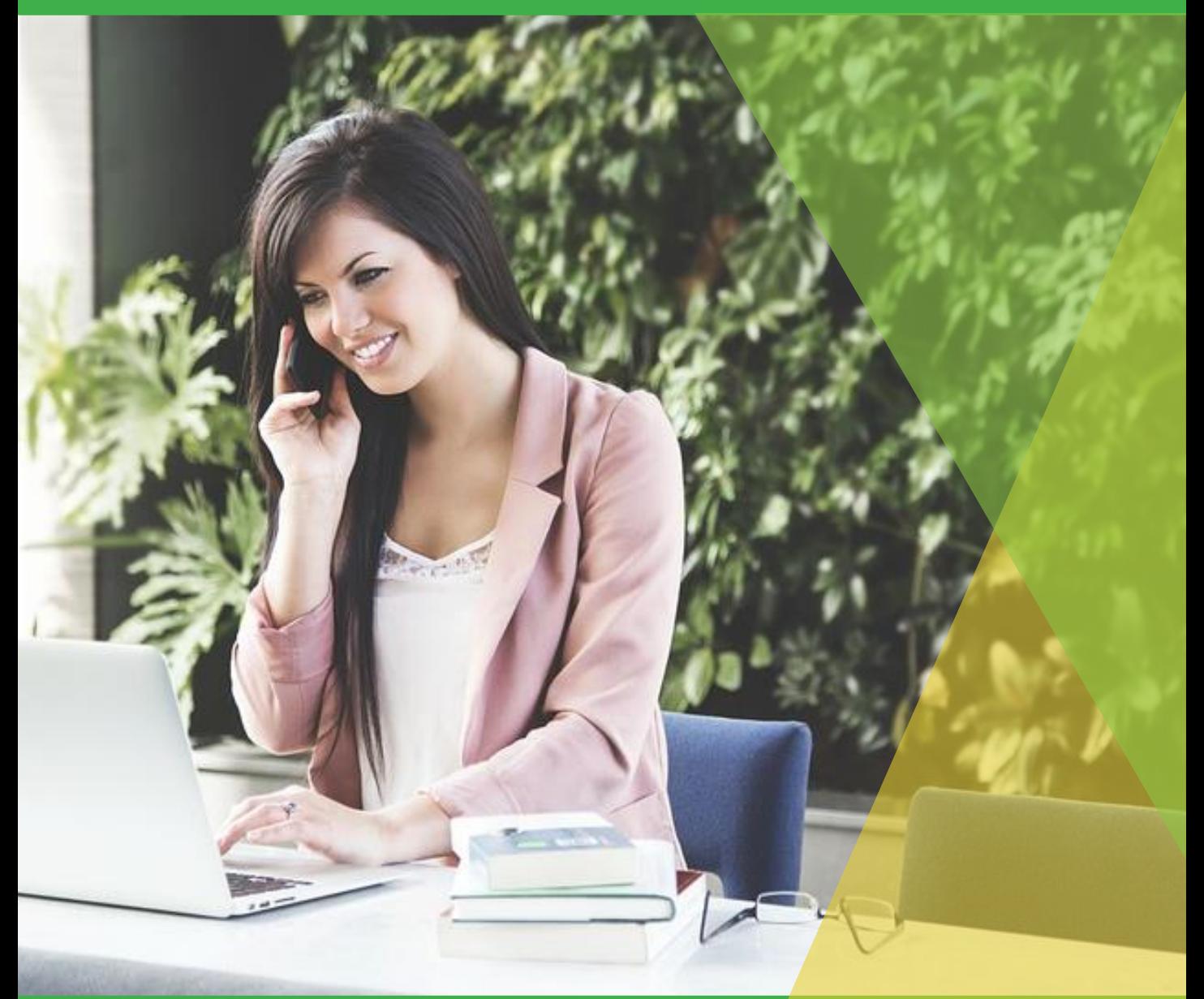

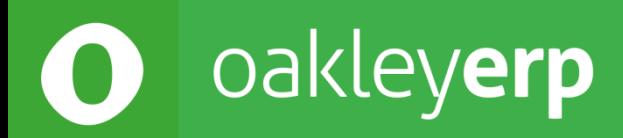

## Sage 300 2016

Sage 300 2016 is officially available in the UK and includes multiple new features to help you gain greater control over your business and work smarter. Sage 300 connects your entire operation with a single, integrated solution that provides you with greater visibility, making it easier to share information and communicate. Upgrade today to take advantage of the customer driven enhancements

# **Business**

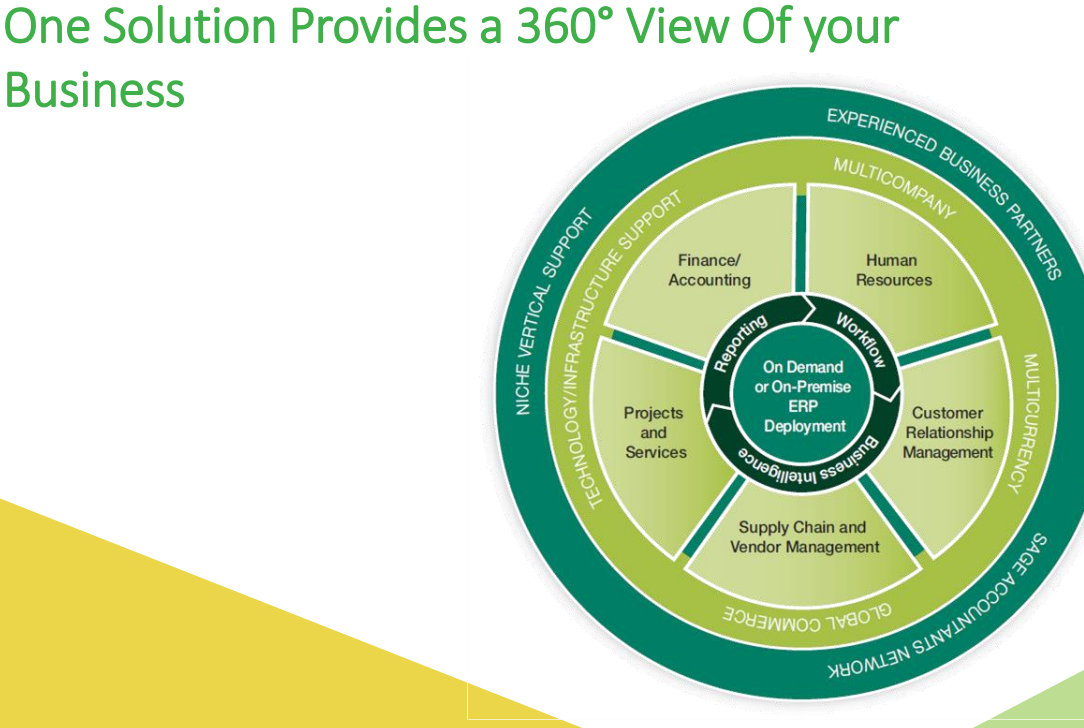

#### Improved User Interface

Sage 300 2016 now has brand new web interfaces for Common Services, Bank, Tax, General Ledger, Accounts Payable, and Accounts Receivable. These new HTML-based screens are compatible with all the main web browsers (i.e. Internet Explorer, Chrome, etc) and you can access them from a wide variety of devices.

You can leverage these modern web screens without being forced to move to the cloud. The operations modules such as Inventory Control, Order Entry, and Purchase Order, will follow in early 2016 as part of a product update.

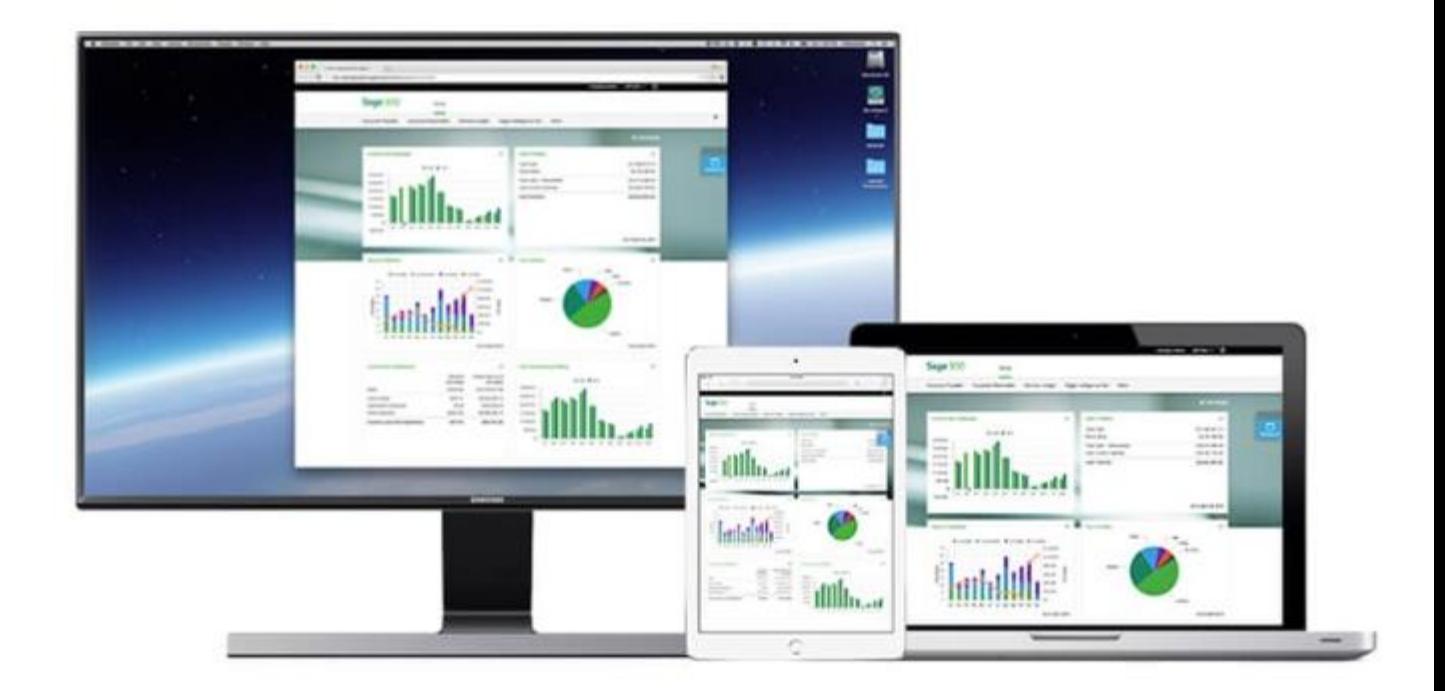

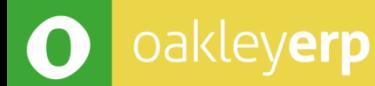

#### Enhanced Tax Tracking

Add clarity with improved tax tracking reports. When printing the Tax Tracking report by fiscal period, you can now specify a range of fiscal year/periods to include. This allow you to run tax reporting on periods other than the fiscal year to increase flexibility in tax tracking and planning.

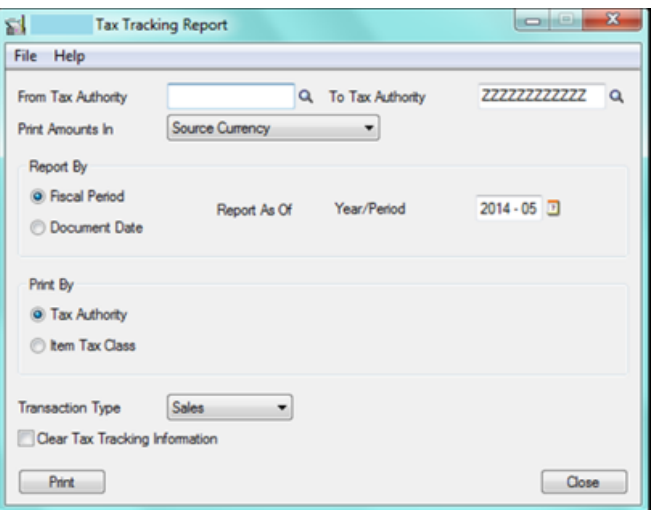

#### Better Connection

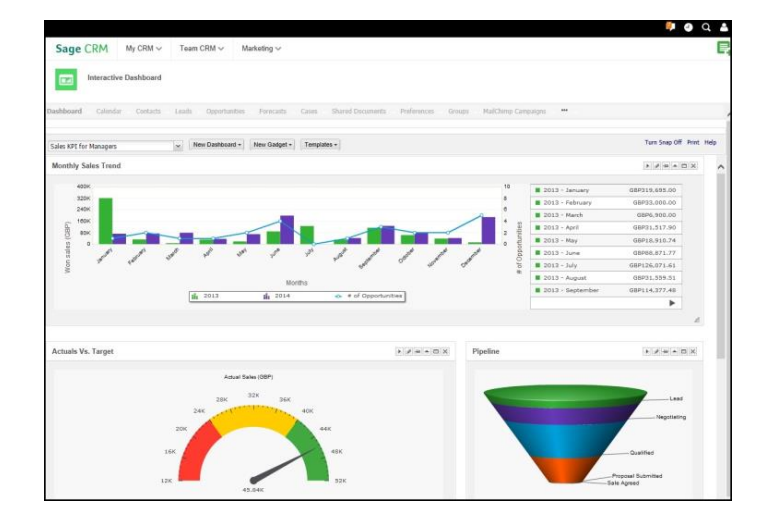

Sage 300 is now integrated with the latest versions of Sage CRM (7.3) and Sage Intelligence Reporting (7.6) allowing you to improve effectiveness and make better decisions across your business.

oakleyerp

#### Easier Posting

You can now post invoices, receipts, adjustments, refunds and more directly from the entry screens for GL, AP, AR and Bank Reconciliation. A significant time saver, you no longer have to run an entire batch to post an individual invoice or receipt.

oakleyerp

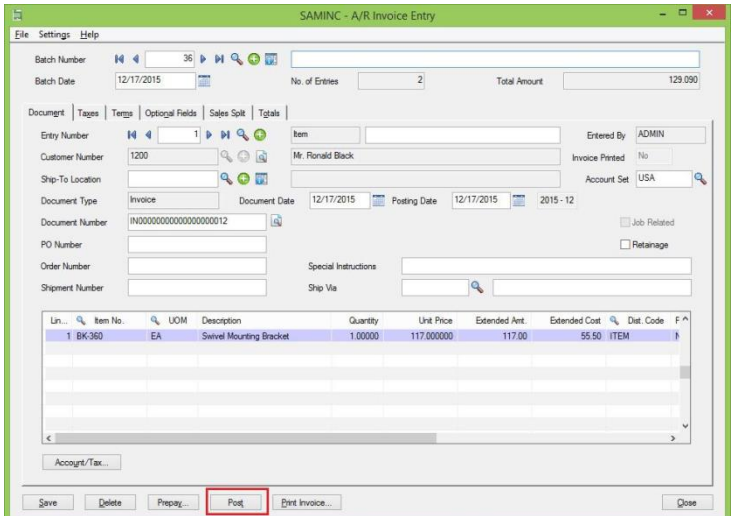

## Superior Report Designer

When designing custom financial reports using the Sage Intelligence Report Designer with Sage 300, you now can:

- Automatically detect missing accounts from reports.
- Exclude zero value rows from reports to make them easier to read
- Select dynamic ranges that detect any changes to the General Ledger

You can also distribute reports with calculated values or with embedded formulas to see how calculations were made. Plus, additional reports have been added to the online library and will automatically be uploaded into the Report Manager.

EMAIL: SALES@O-NET.CO.UK TELEPHONE: +44 (0) 1268 724005 TO FIND OUT MORE CONTACT US

oakleyerp  $\bigcirc$